## **SK 60 GB 123**

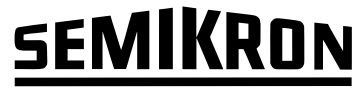

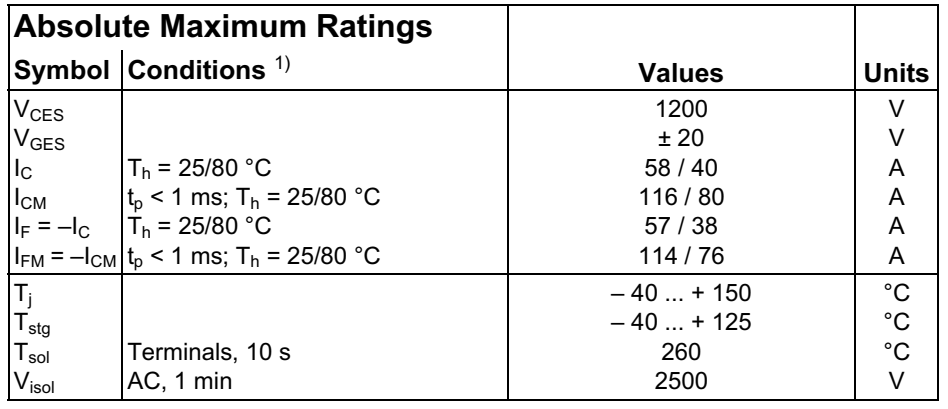

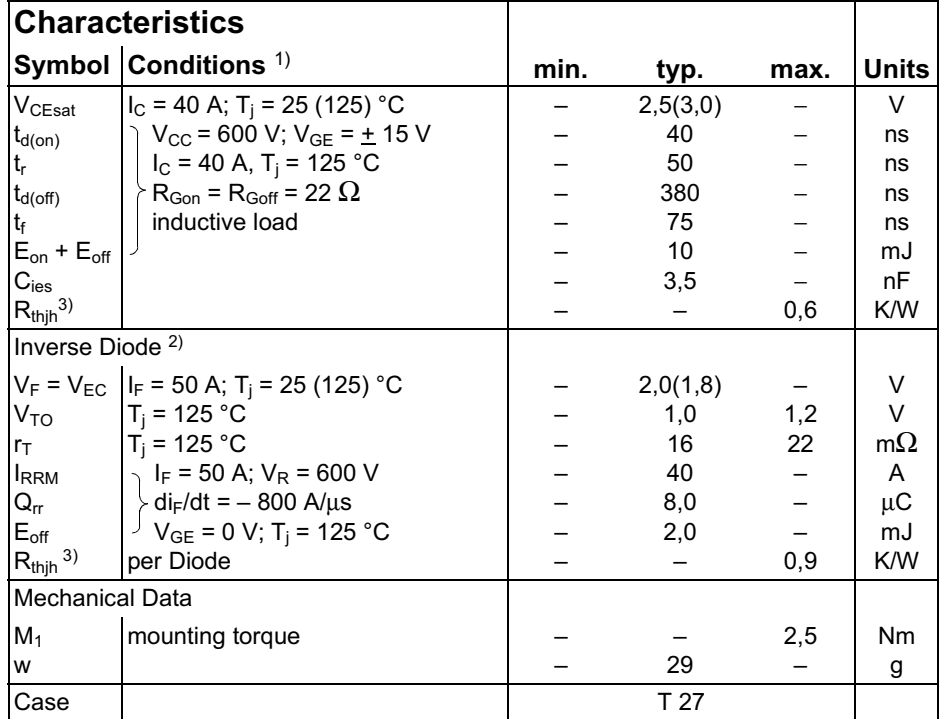

#### SEMITOP<sup>®</sup> 3 **IGBT Module**

**SK 60 GB 123** 

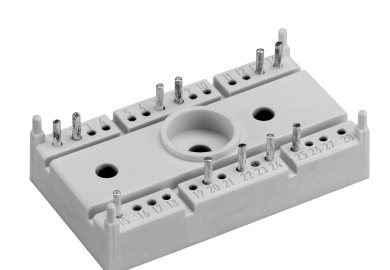

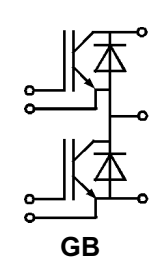

#### **Features**

- Compact design
- One screw mounting
- Heat transfer and isolation through direct copper bonded aluminium oxide ceramic (DCB)
- N channel, homogeneous Silicon structure (NPT-Non punchthrough IGBT)
- High short circuit capability
- Low tail current with low temperature dependence
- UL recognized, file no. E 63 532

### **Typical Applications**

- Switching (not for linear use)
- Inverter
- Switched mode power supplies
- $\cdot$  UPS

- specified<br><sup>2)</sup> CAL = Controlled Axial Lifetime Technology (soft and fast recovery)
- <sup>3)</sup> Thermal resistance junction to heatsink

<sup>&</sup>lt;sup>1)</sup>  $T_h$  = 25 °C, unless otherwise

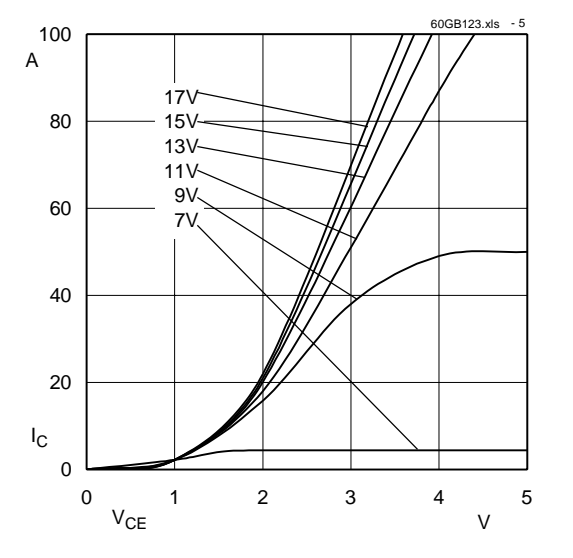

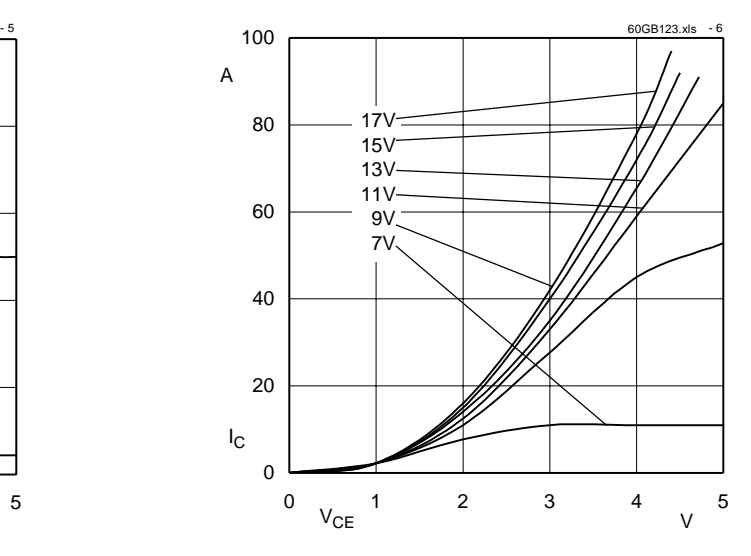

Fig. 5 Typ. output characteristic,  $t_p$  = 80  $\mu$ s; 25

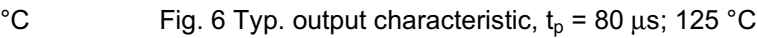

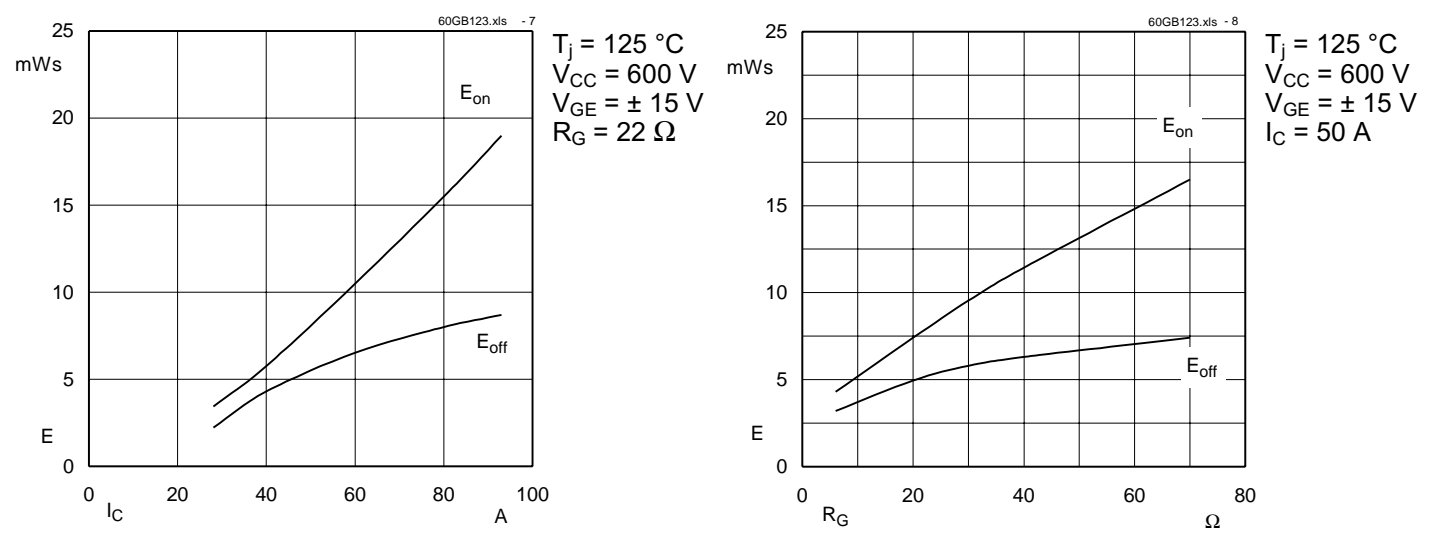

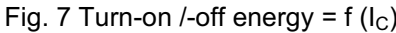

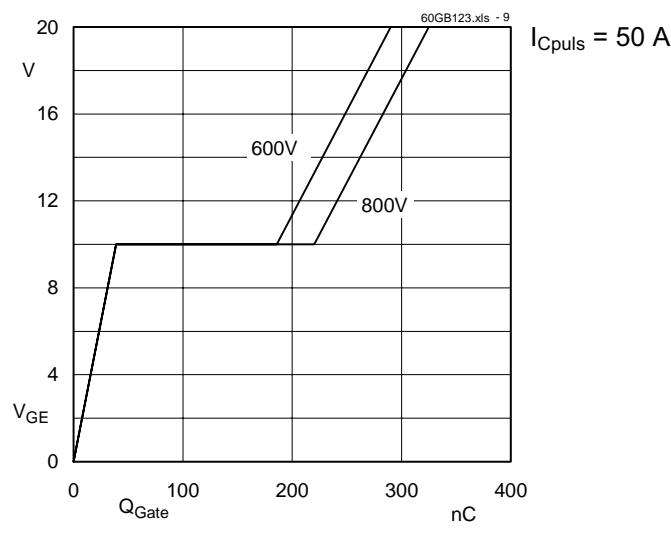

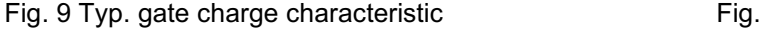

 $(\mathsf{I}_\mathsf{C})$  Fig. 8 Turn-on /-off energy = f  $(\mathsf{R}_\mathsf{G})$ 

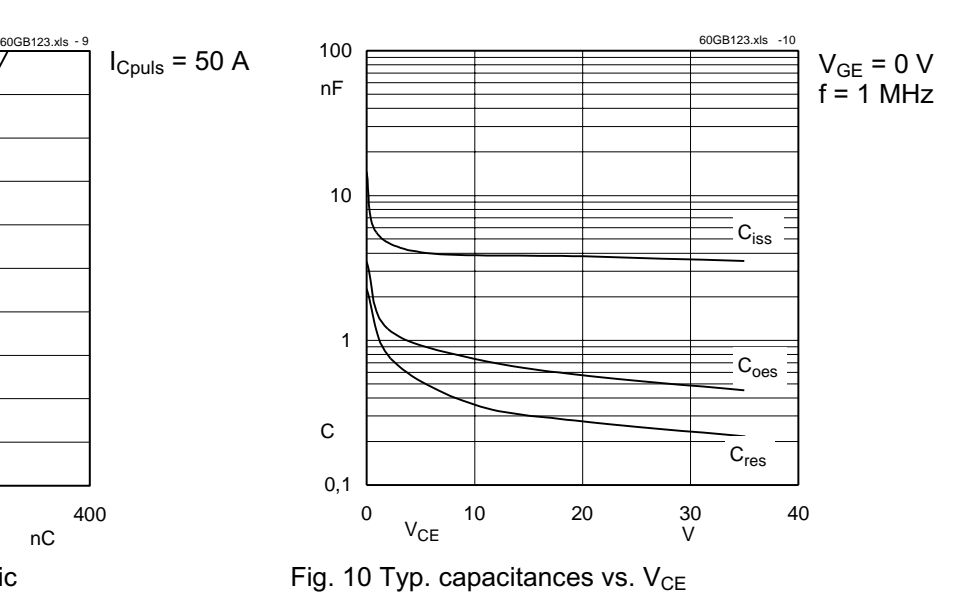

# **SEMIKRON**

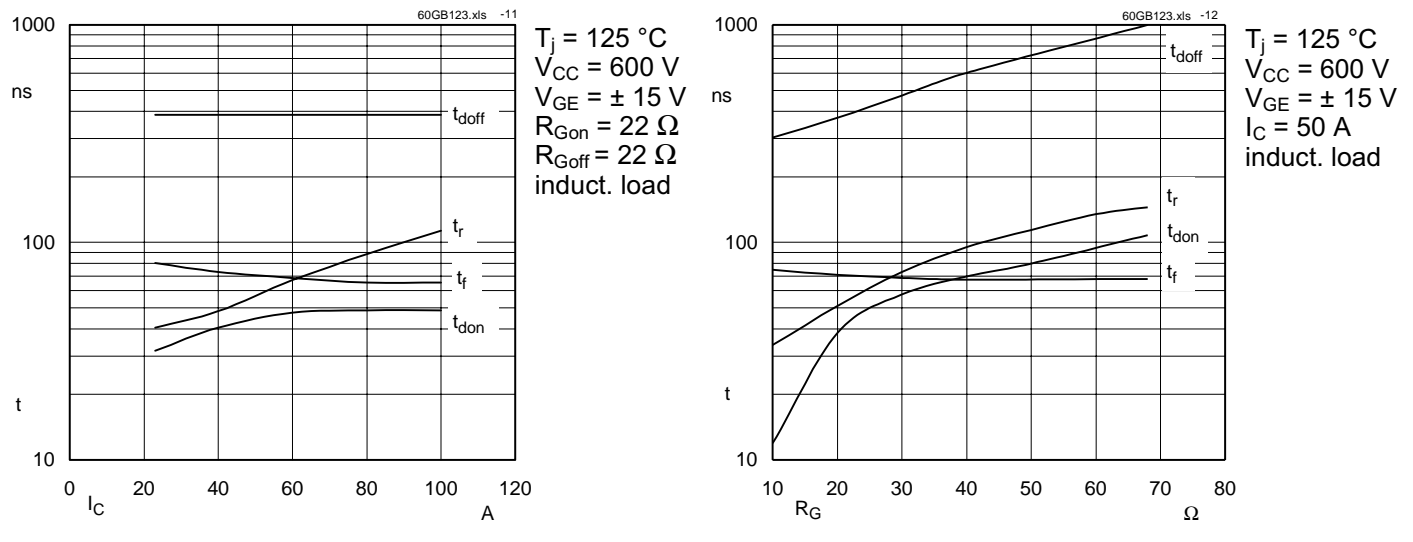

Fig. 11 Typ. switching times vs.

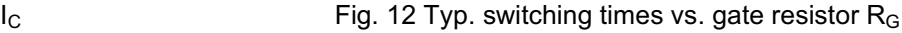

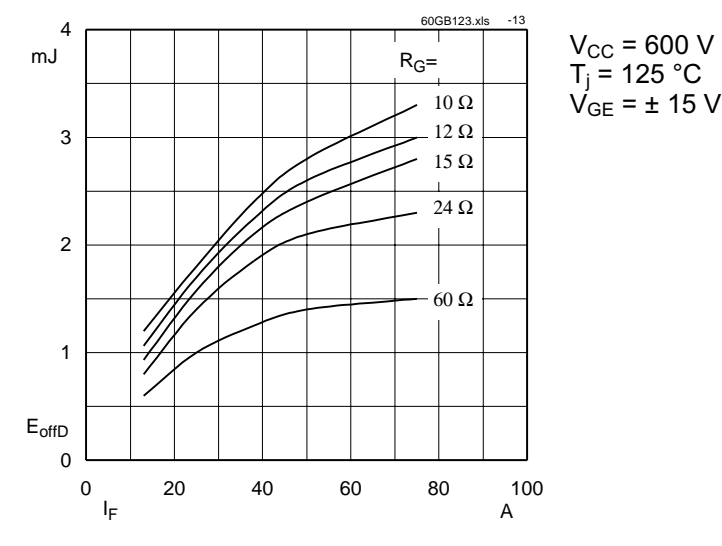

Fig. 13 Diode turn-off energy dissipation per pulse

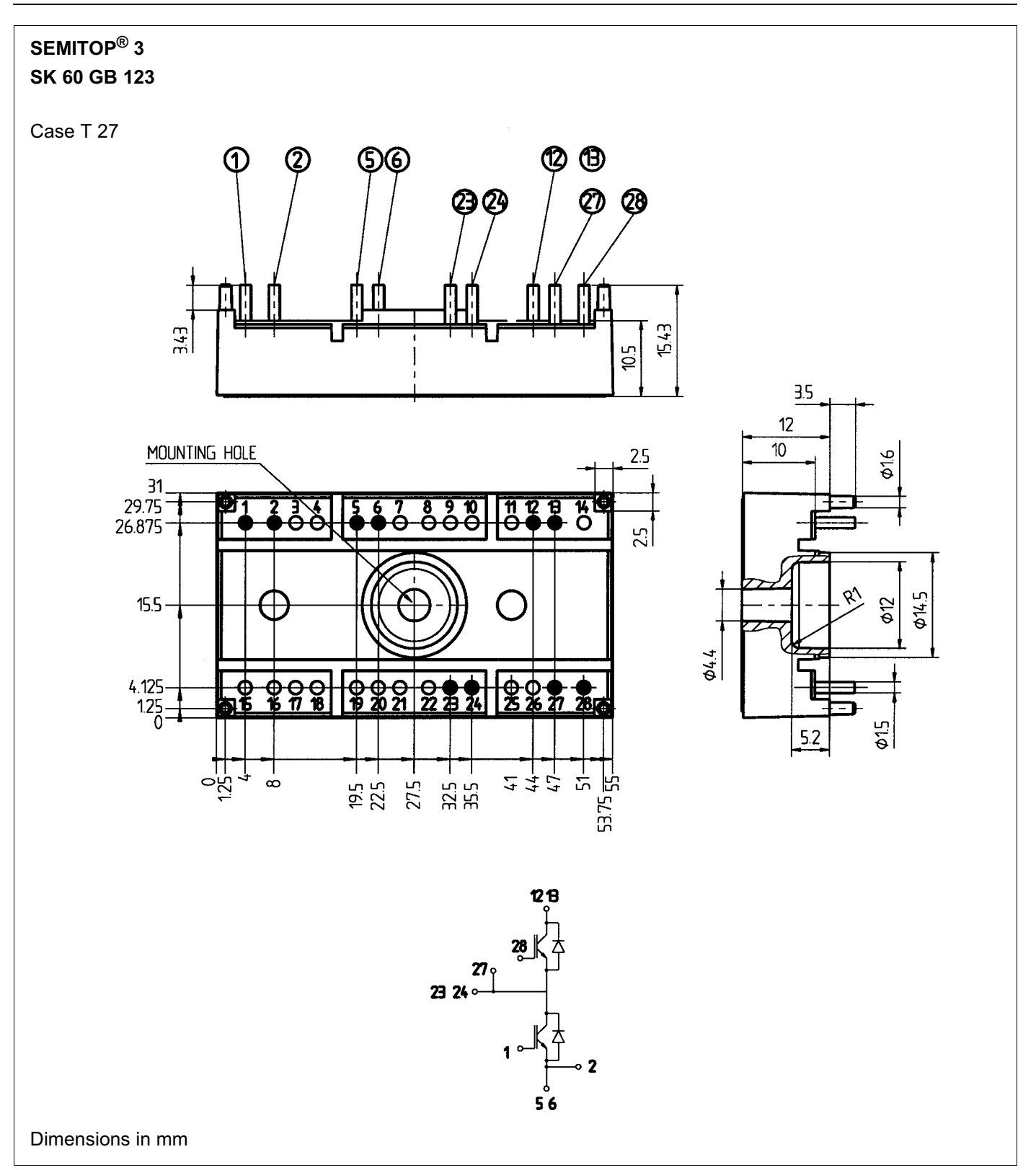

This technical information specifies semiconductor devices but promises no characteristics. No warranty or guarantee expressed or implied is made regarding delivery, performance or suitability.